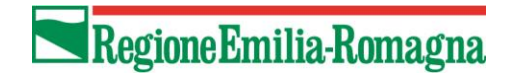

#### **NOTA DI GESTIONE DEI "PROGETTI DI ALTA FORMAZIONE IN AMBITO TECNOLOGICO ECONOMICO E CULTURALE PER UNA REGIONE DELLA CONOSCENZA EUROPEA E ATTRATTIVA" APPROVATI CON DELIBERAZIONE DI GIUNTA REGIONALE N. 1625 del 18/10/2021**

### **1. PREMESSA**

Ai fini del riconoscimento dei rimborsi delle spese sostenute si richiama quanto disposto alla lettera F. RISORSE DISPONIBILI E VINCOLI FINANZIARI dell'"Invito a presentare progetti di alta formazione in ambito tecnologico economico e culturale per una regione della conoscenza europea e attrattiva ai sensi dell'art. 2. della Legge regionale n. 25/2018", approvato con Deliberazione Regionale n. 1200/2021 ed in particolare:

- 1. in coerenza a quanto previsto dalla delibera della Giunta Regionale n. 1298/2015, punto 7.2.4. Regole di ammissibilità della spesa, **saranno ammissibili le spese**:
	- a. pertinenti e imputabili direttamente al Progetto candidato e realizzato;
	- b. effettivamente sostenute, contabilizzate ed effettivamente pagate;
- 2. **non sono ammissibili** i costi che trovano già copertura finanziaria tramite altri canali ordinari o straordinari di finanziamento, sia pubblico che privato;
- 3. il finanziamento della Regione può coprire **solo spese correnti** e non spese di investimento;
- 4. sono **ammissibili i costi** riconducibili a:
	- *a. Preparazione:* 
		- *− Progettazione generale e delle singole attività*
		- *− Selezione e orientamento utenti/partecipanti*
	- *b. Realizzazione* 
		- *− Docenza* 
			- *− Coordinamento*
			- *− Tutoraggio*
			- *− Spese legate ai partecipanti (quali vitto, alloggio etc)*
			- *− Consulenti e tecnici (a titolo esemplificativo per la predisposizione materiali didattici, la progettazione e gestione contenuti web…)*
			- *− Costi legati a visite e transnazionalità*
	- *c. Direzione e presidio generale* 
		- *− Direzione*
		- *− Comitato di progetto*
		- *− Monitoraggio e valutazione*
- 5. il **cofinanziamento del Progetto**, nella responsabilità del soggetto titolare, potrà essere costituito da:
	- − un cofinanziamento privato, anche determinato come quota di iscrizione a carico dei partecipanti e/o da altre risorse pubbliche

e/o

− da costi **diretti** determinati dall'impegno orario del personale "interno" e rendicontati tramite timesheet, e relativa certificazione "stipendiale"

#### 6. i **costi indiretti:**

- − ricomprendono **i costi di personale, di beni e servizi relativi alle sedi operative ed amministrative**, che il soggetto titolare o partner sostiene per il suo funzionamento generale;
- − **sono ammissibili con una imputazione forfettaria nella misura del 10% dei costi diretti effettivamente sostenuti;**
- − **non sono ammissibili quale quota di cofinanziamento** a carico del soggetto titolare.

## **2. INDICAZIONI E DISPOSIZIONI GENERALI**

Il soggetto attuatore, titolare del finanziamento e responsabile nei confronti dell'Amministrazione regionale è l'Ateneo che ha candidato il Progetto e beneficiario del contributo pubblico come da Delibera di Giunta regionale n. 1625/2021.

Il soggetto titolare è pertanto l'unico soggetto autorizzato alla presentazione delle domande di rimborso e delle relative documentazioni.

Ai fini di una corretta gestione e documentazione delle attività, e per l'ammissibilità delle relative spese, si specifica che tutti i contratti, fatture, ricevute e dichiarazioni relative a spese sostenute dovranno essere chiaramente riconducibili ad attività svolte nell'ambito del progetto, e dovranno riportare il titolo del progetto e/o il CUP.

A titolo esemplificativo la documentazione dovrà riportare *"...per la realizzazione delle attività previste dal progetto "titolo" e/o "CUP" e/o approvato con DGR n. 1625/2021"*)

## **3. COMUNICAZIONE DI AVVIO E PIANIFICAZIONE FINANZIARIA**

I soggetti titolari del finanziamento dovranno presentare **la comunicazione di avvio** dell'attività allegando il **piano finanziario complessivo** per macro-voci e il **preventivo di dettaglio anno 2021 e anno 2022** come da **Allegato 1 nel rispetto del contributo assegnato a valere sulle singole annualità.**

Il **preventivo di dettaglio anno 2023** dovrà essere inviato, seguendo il medesimo modello, **entro il 28 febbraio 2023**.

**Si precisa che le macro-voci e le voci di dettaglio indicate nell'allegato 1, così come indicate nell'Invito approvato con DGR 1200/2021, non possono essere modificate: resta pertanto necessario ricondurre ogni singola spesa a tali "categorie".**

Si precisa inoltre che le variazioni di budget:

- tra le macro-voci non dovranno essere autorizzate, fatto salvo il caso in cui l'eventuale spostamento di quote sia superiore al 20%. In tal caso dovrà essere inviata formale e preventiva richiesta di variazione debitamente motivata;
- dato il preventivo di dettaglio, le variazioni di budget tra le voci di costo all'interno delle macro-voci non dovranno essere autorizzate.

### **4. MODALITA' DI EROGAZIONE DEL CONTRIBUTO: TERMINI DI PRESENTAZIONE E DOCUMENTAZIONE PER LA RICHESTA DI RIMBORSO**

I contributi, nel limite massimo complessivo e per annualità finanziaria, di cui alla Deliberazione di Giunta Regionale n. 1625/2021 saranno erogati come segue:

- **Anno 2021:** un'unica richiesta a rimborso, nel limite massimo dell'importo approvato e finanziato sul Bilancio 2021, a seguito della trasmissione della nota di rimborso corredata dalla lista delle spese sostenute e dalla relativa dichiarazione sostitutiva di atto notorio presentata ai sensi del D.P.R. 28 dicembre 2000, n. 445 e ss.mm. che ne attesti il sostenimento, l'inerenza e l'ammissibilità al finanziamento regionale e dalla relazione delle attività svolte nell'anno 2021 da presentare **entro il 31/01/2022**;
- **Anno 2022**: un'unica richiesta a rimborso, nel limite massimo dell'importo approvato e finanziato sul Bilancio 2022, a seguito alla trasmissione della nota di rimborso corredata dalla lista delle spese sostenute nell'anno 2022, dalla dichiarazione sostitutiva di atto notorio presentata ai sensi del D.P.R. 28 dicembre 2000, n. 445 e ss.mm. che ne attesti il sostenimento, l'inerenza e l'ammissibilità al finanziamento regionale e dalla relazione finale delle attività svolte nell'anno 2022 da presentare entro il **31/01/2023**;
- **Anno 2023**: un'unica richiesta a rimborso, nel limite massimo dell'importo approvato e finanziato sul Bilancio 2023, a seguito alla trasmissione della nota di rimborso corredata dalla lista delle spese sostenute nell'anno 2023 e dalla dichiarazione sostitutiva di atto notorio presentata ai sensi del D.P.R. 28 dicembre 2000, n. 445 e ss.mm. che ne attesti il sostenimento,

l'inerenza e l'ammissibilità al finanziamento regionale e dalla relazione finale delle attività svolte nell'anno 2023 da presentare entro il **31/01/2024**.

Si specifica che le liquidazioni dei rimborsi saranno disposte previa acquisizione, da parte dell'Amministrazione, della certificazione attestante che gli Atenei sono in regola con il versamento dei contributi previdenziali e assistenziali.

Nei termini e nei limiti indicati al paragrafo precedente, alla richiesta di rimborso come da **Allegato 2** dovrà essere allegata la seguente documentazione:

- **l'elenco delle spese sostenute** come da **Allegato 3** trasmesso esclusivamente nel formato excel;
- **la dichiarazione sostitutiva di atto notorio,** come da **Allegato 3a,** presentata ai sensi del D.P.R. 28 dicembre 2000, n. 445 e ss.mm. che attesti il sostenimento, l'inerenza e l'ammissibilità al finanziamento regionale delle spese sostenute e di cui si chiede il rimborso;
- la **relazione finale** delle attività realizzate come da **Allegato 4.**

La documentazione sopra elencata, debitamente firmata, dovrà essere inviata esclusivamente tramite pec all'indirizzo [progval@postacert.regione.emilia-romagna.it.](mailto:progval@postacert.regione.emilia-romagna.it)

Il soggetto titolare del finanziamento è tenuto a conservare tutta la documentazione in originale dei contratti, incarichi, fatture e ricevute riferiti al progetto e riportati nell'elenco delle spese sostenute.

Il Servizio Programmazione delle politiche dell'istruzione, della formazione, del lavoro e della conoscenza procederà a verifiche amministrativo-contabili sulla veridicità delle dichiarazioni rese dai soggetti, anche accedendo alla documentazione conservata presso la sede dei soggetti finanziati, al fine di accertare la regolarità delle spese sostenute, ai sensi di legge ed in particolare del D.P.R. 28 dicembre 2000, n. 445 e ss.mm.

Tali verifiche saranno effettuate mediante controlli a campione le cui procedure e modalità sono indicate nella determinazione dirigenziale n. 19459/2021.

I beneficiari del contributo sono tenuti a consentire ed agevolare in qualunque modo le attività di controllo da parte della Regione e a tenere a disposizione tutti i documenti giustificativi relativi alle spese ammesse a contributo.

# **5. VARIAZIONI PROGETTUALI**

Nel caso si rendessero necessarie, nel corso della realizzazione eventuali variazioni rispetto agli elementi caratteristici e sostanziali del progetto candidato e approvato, **dovrà essere preventivamente inviata formale e motivata richiesta di autorizzazione** alla modifica all'indirizzo [progval@postacert.regione.emilia-romagna.it](mailto:progval@postacert.regione.emilia-romagna.it) pena la non riconoscibilità della relativa spesa.

# **6. UTILIZZO DEL LOGO E RIFERIMENTO ATTO DI APPROVAZIONE**

Al fine di una corretta informazione, tutta la documentazione e la comunicazione relativa al Progetto, dovrà dare adeguata evidenza che lo stesso è stato approvato e cofinanziato dalla Regione Emilia-Romagna.

Pertanto, tutta la documentazione cartacea e digitale **dovrà riportare:**

- − il logo della Regione scaricabile, unitamente alle indicazioni tecniche, al link <https://www.regione.emilia-romagna.it/la-regione/uso-del-logo-e-immagine-coordinata>
- − la seguente dicitura che "*Progetto [di alta formazione in ambito tecnologico economico e](https://servizissiir.regione.emilia-romagna.it/deliberegiunta/servlet/AdapterHTTP?action_name=ACTIONRICERCADELIBERE&operation=leggi&cod_protocollo=GPG/2021/1254&ENTE=1)  [culturale per una regione della conoscenza europea e attrattiva](https://servizissiir.regione.emilia-romagna.it/deliberegiunta/servlet/AdapterHTTP?action_name=ACTIONRICERCADELIBERE&operation=leggi&cod_protocollo=GPG/2021/1254&ENTE=1) approvato e cofinanziato dalla Regione Emilia-Romagna con deliberazione di Giunta regionale n. 1625/2021*".